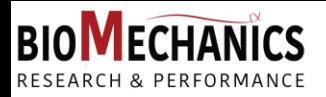

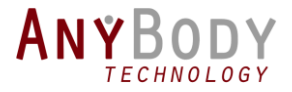

El webinar está cerca de comenzar…

### Validación con AnyBody de un modelo musculoesquelético en tiempo real

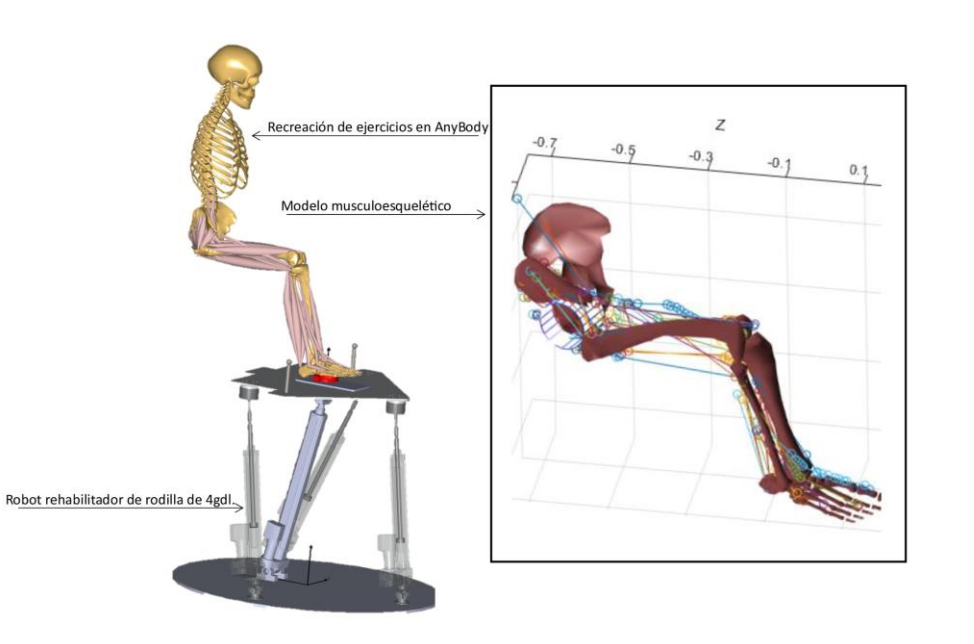

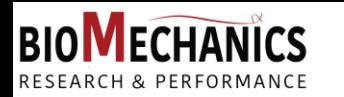

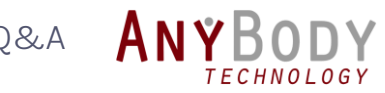

## Agenda

- Introducción general a AnyBody Modeling System
- Presentación de Pau Zamora Ortiz
	- *Validación con AnyBody de un modelo musculoesquelético en tiempo real*
- Próximos eventos
- Sesión de Preguntas & Respuestas

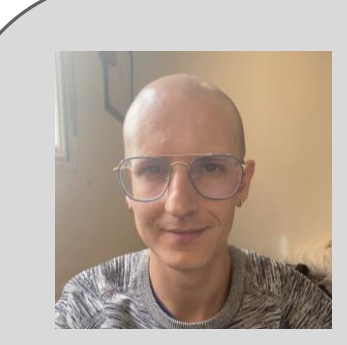

#### **Presentador**: Pau Zamora Ortiz Investigador en Ingeniería Biomecánica Universidad Politécnica de Valencia

**Anfitrión**: Alberto Sánchez Alvarado Fundador de Research & Performance Biomechanics

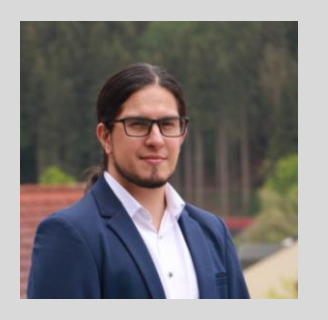

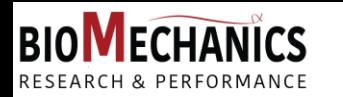

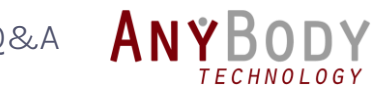

## Panel de Control

El Panel de Control está a la derecha de su pantalla

Envíe sus preguntas o comentarions en la sección: Questions panel (Panel de preguntas)

*Las preguntas serán respondidas al final de la presentación. En caso que su pregunta no sea atendida durante el Webinar, le daremos respuesta por medio del correo electrónico.* 

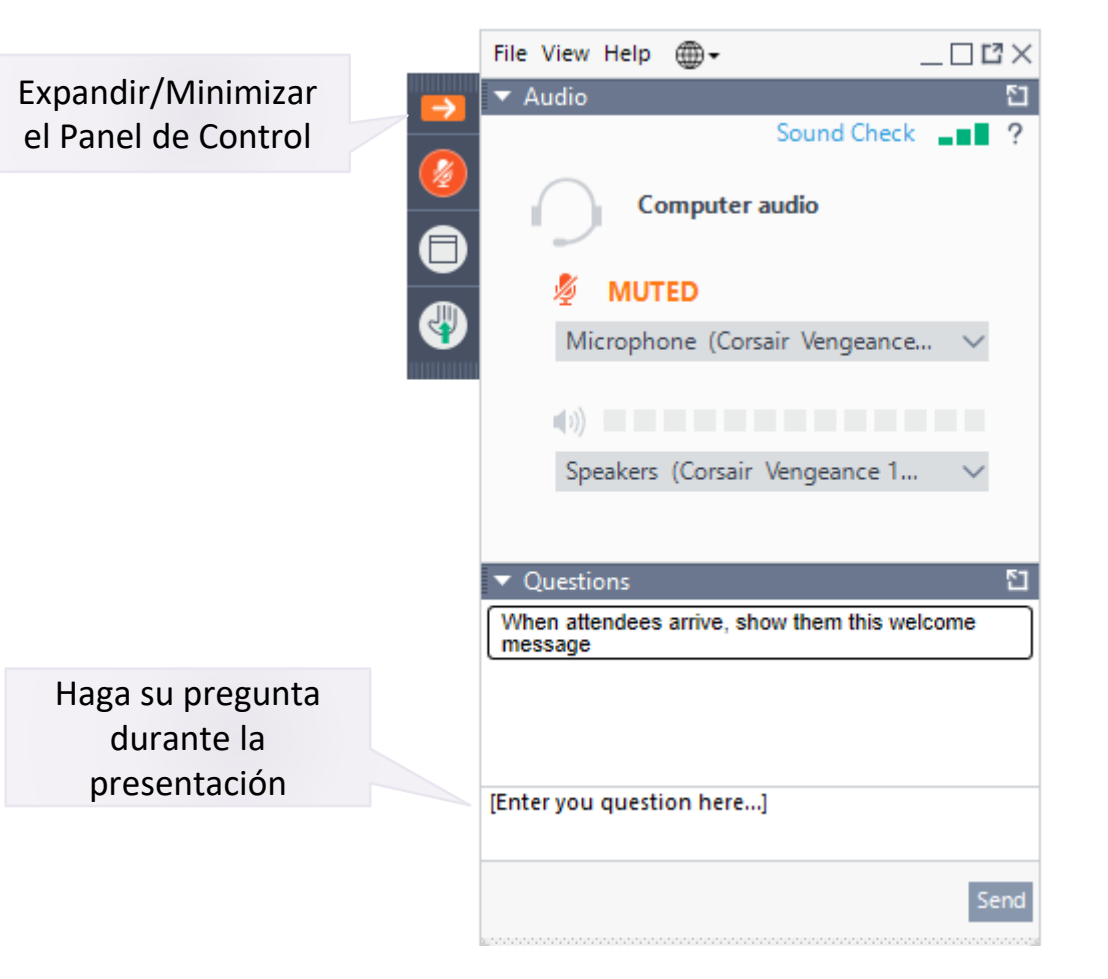

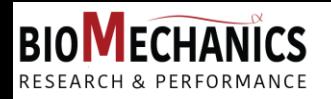

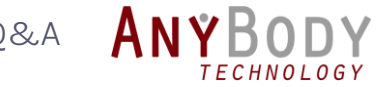

### **Simulación Musculoesquelética**

• **INPUT •** Datos de movimiento

• **OUTPUT •** Cargas internas del cuerpo

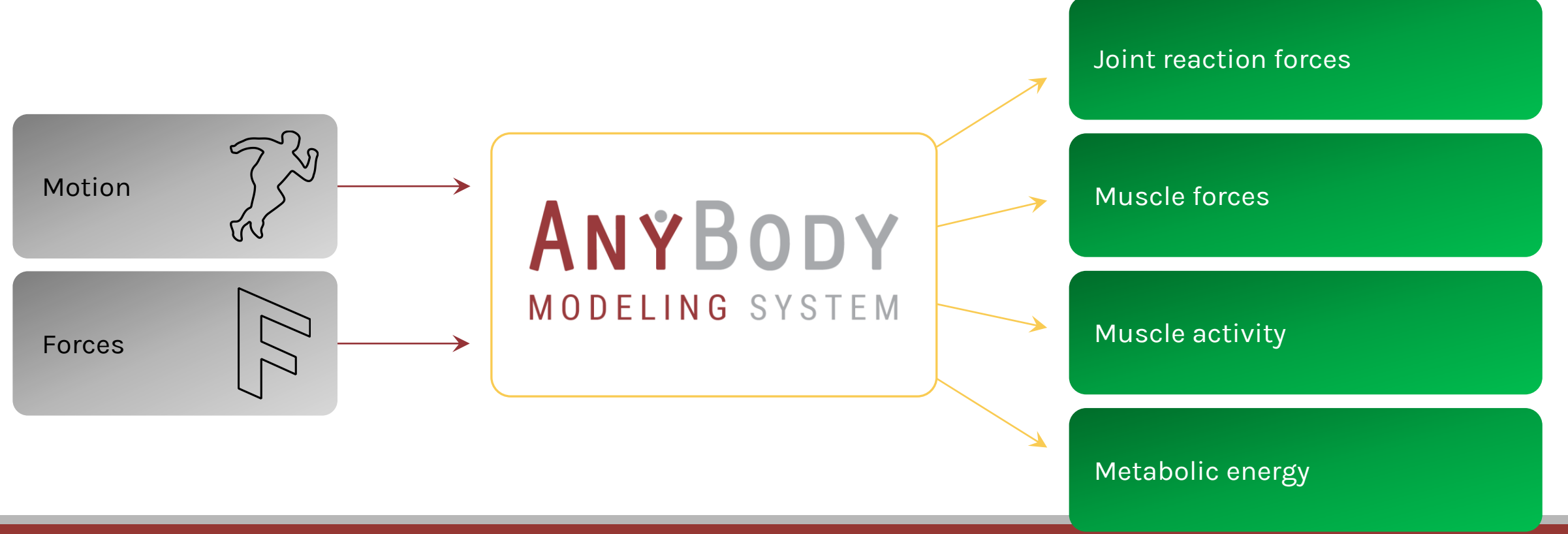

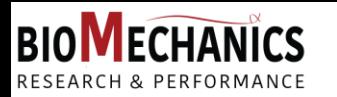

Agenda Panel de Control **AnyBody** [Presentación](#page-46-0) Eventos Q&A

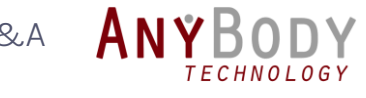

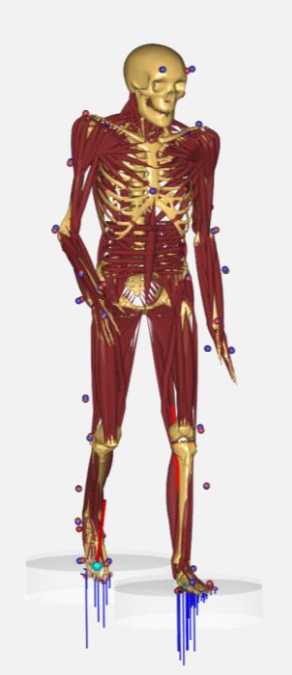

Análisis de movimiento

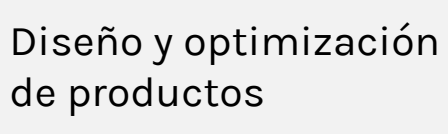

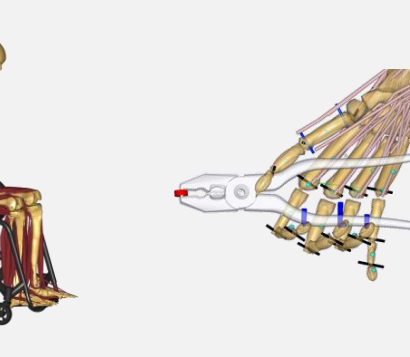

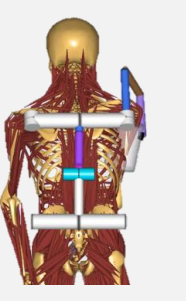

Ergonomía con/sin exoesqueletos

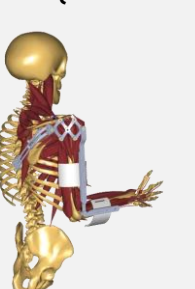

## ANYBODY MODELING SYSTEM

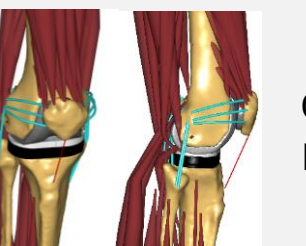

Ortopedia y Rehabilitación

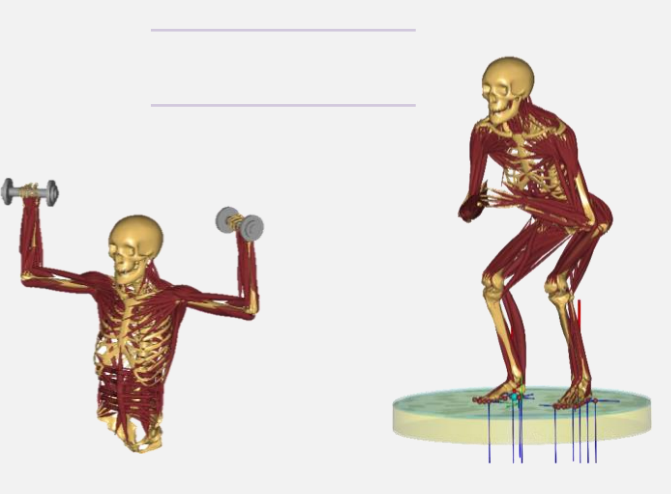

Deportes

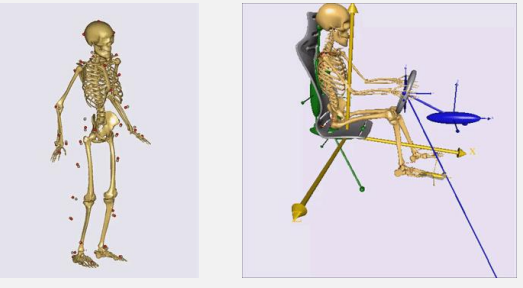

Industria automotriz

Enero 25, 2024

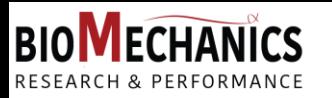

Agenda Panel de Control **AnyBody** [Presentación](#page-46-0) Eventos Q&A

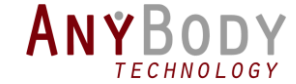

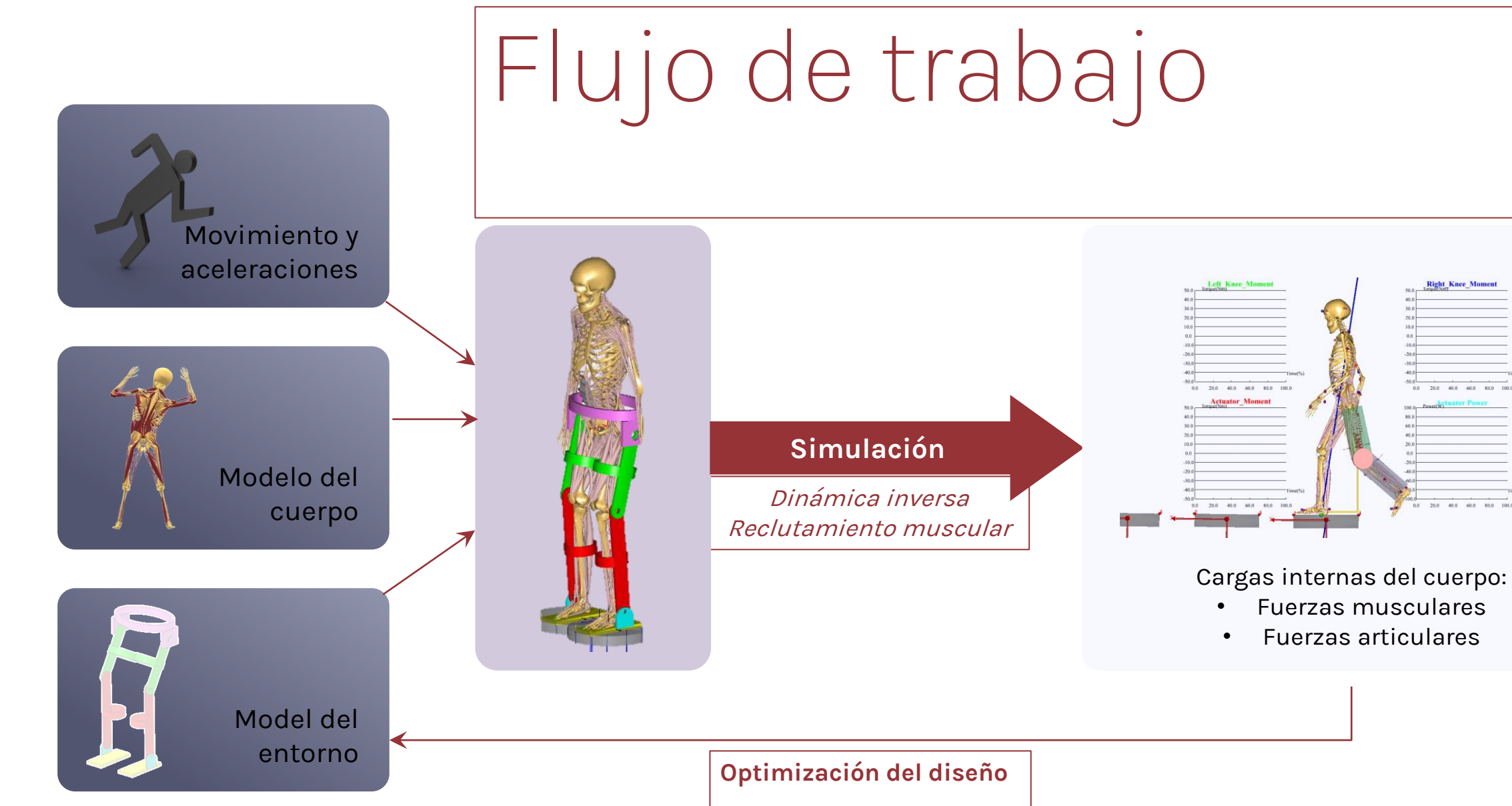

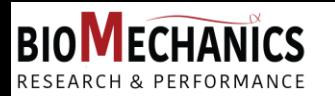

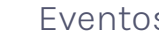

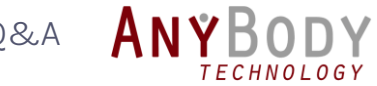

## Presentación de Pau Zamora Leandro

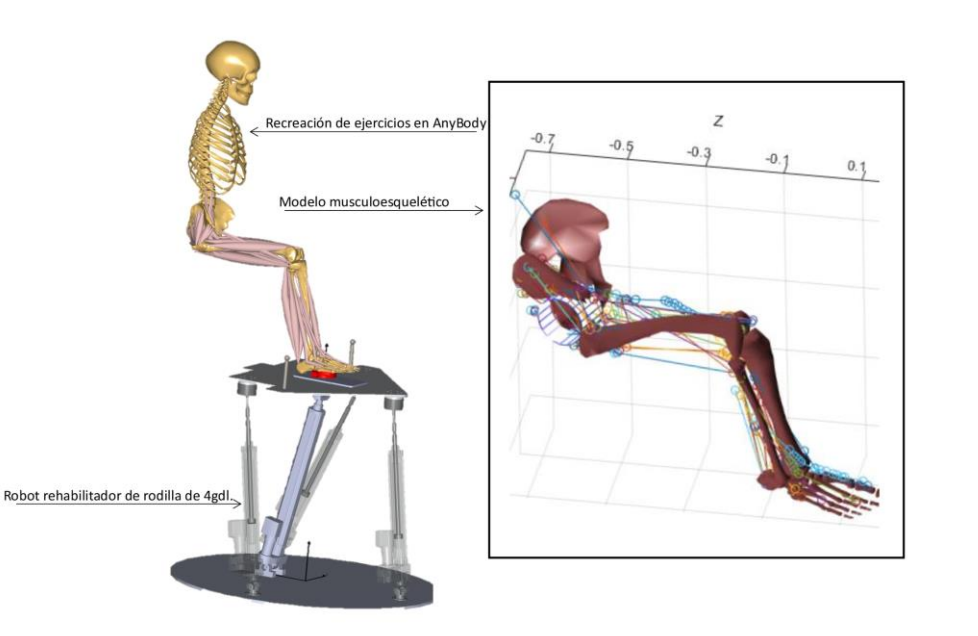

Enero 25, 2024

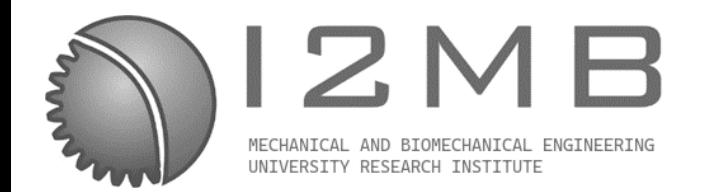

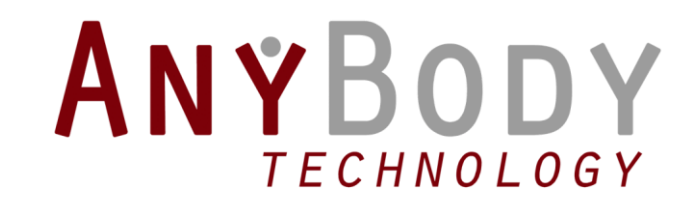

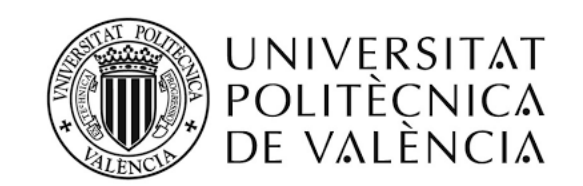

## Validación con AnyBody de un modelo musculoesquelético en tiempo real.

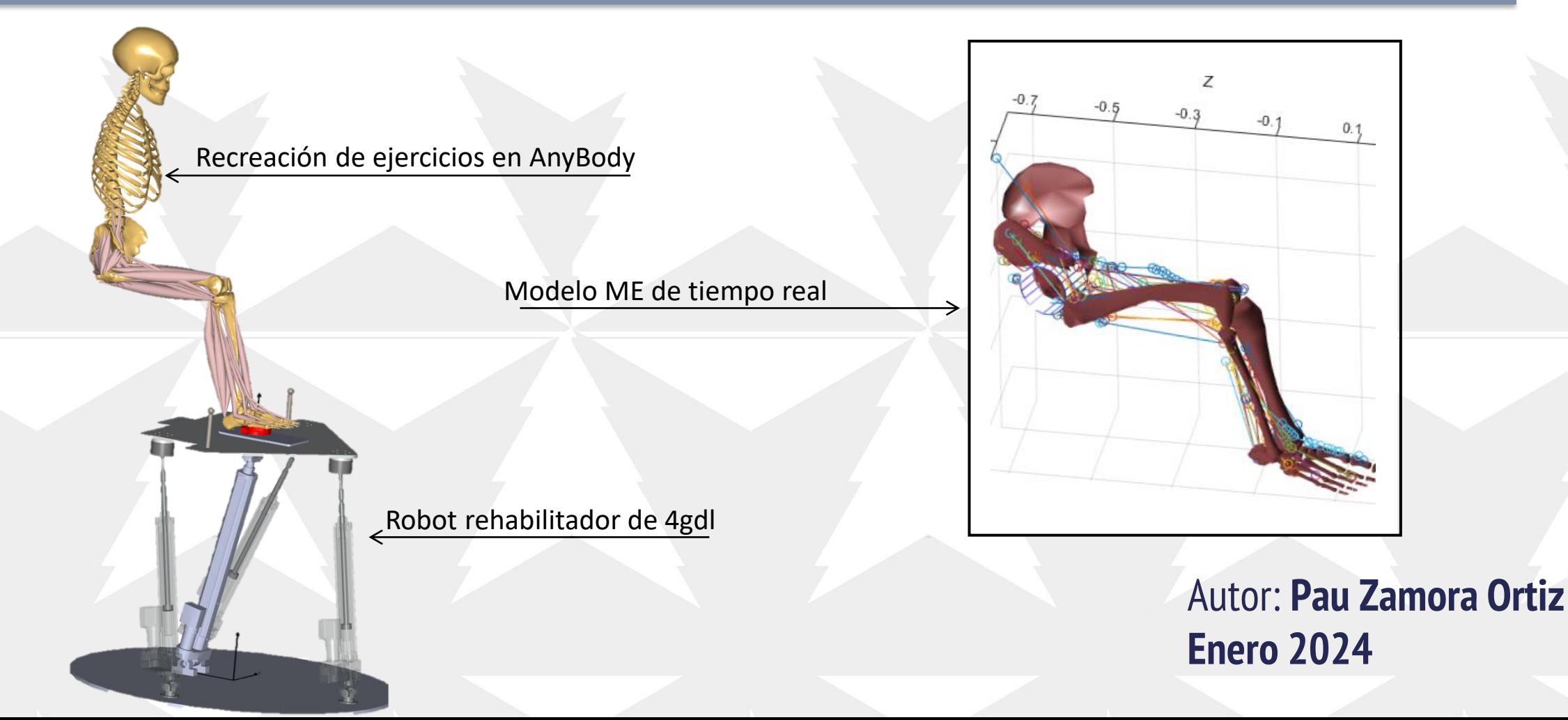

# **ÍNDICE**

- 1. INTRODUCCIÓN
	- Objetivos.

### 2. Modelo de Tiempo Real

- Características del modelo.
- Cinemática.
- Dinámica.
- Resolución muscular.

### 3. PROCESO DE VALIDACION

- Dificultades de validación.
- Pasos de la validación.

### 4. COMPARACIÓN CON ANYBODY

- Modelo de AnyBody empleado y diferencias entre modelos.
- Proceso de comparación.
- Fechas del Gran Reto.
- Datos empíricos.

### 5. PRUEBA DE ROBUSTEZ

- Marcadores usados
- Parámetros inerciales.

### 6. HERRAMIENTAS PROPUESTAS CON EL MODELO ACTUAL

- Envoltura de fuerza.
- Fuerza externa equivalente.
- 7. CONCLUSIONES Y TRABAJOS FUTUROS

![](_page_8_Picture_23.jpeg)

![](_page_8_Picture_24.jpeg)

# INTRODUCCIÓN

• Objetivos.

![](_page_9_Picture_2.jpeg)

![](_page_9_Picture_3.jpeg)

![](_page_9_Picture_4.jpeg)

## **Objetivos**

### Modelo del miembro inferior

1 Desarrollo de un modelo del miembro inferior para ser empleado conjuntamente con el robot de rehabilitación de la rodilla.

### Validación del modelo

2 Proceso de validación del modelo comparando los resultados del mismo con datos de otros modelos y datos empíricos y análisis de solidez de los componentes del modelo.

### Desarrollo herramientas rehabilitación

3 Desarrollo de la envolvente de fuerzas para la estimación de la máxima fuerza. Cálculo de la fuerza externa equivalente para la activación muscular deseada.

![](_page_10_Picture_14.jpeg)

![](_page_10_Picture_15.jpeg)

![](_page_10_Picture_16.jpeg)

# Modelo de Tiempo Real

- Características del modelo.
- Cinemática.
- Dinámica.
- Resolución muscular.

![](_page_11_Picture_5.jpeg)

![](_page_11_Picture_6.jpeg)

**TECHNOLOGY** 

Introducción **Modelo Validación (Comparación Robustez Alexandre Conclusiones** Conclusiones

## Características del modelo

6 Grados de Libertad

Disección de Klein Horsman (2007)

Ejercicios calibración cadera y rodilla

Modelo cuasiestático

### Programado en MATLAB y C++

![](_page_12_Picture_13.jpeg)

![](_page_12_Picture_14.jpeg)

![](_page_12_Figure_15.jpeg)

![](_page_12_Figure_16.jpeg)

Introducción **Modelo Validación (Comparación Robustez Alexandre Conclusiones** Conclusiones

## Modelado de las articuladas

### Articulaciones:

- La cadera es modelada como una junta esférica.
- La rodilla se modeló con un cuadrilátero articulado.
- El tobillo se modeló con 2 articulaciones de revolución.
- La cadena cinemática se modeló con Denavit-Hartenberg.

![](_page_13_Picture_13.jpeg)

![](_page_13_Picture_14.jpeg)

![](_page_13_Picture_15.jpeg)

![](_page_13_Picture_16.jpeg)

Introducción **Modelo Validación (Comparación Robustez Alexandre Conclusiones** Conclusiones

## Dinámica Inversa

Principio Trabajos Virtuales:

Equilibrio fuerzas generalizadas:

 $\vec{\tau} + \sum_{i=1}^n (\int_{F_i}^T \overrightarrow{F_i})$ 

 $\frac{n_{mus}}{i=1}(f^T_{F_i}\overrightarrow{F_i}) = -\sum_{j=1}^{n_{ext}}\left(f^T_{F_j}\overrightarrow{F_j}\right)$ 

Brazos de palanca musculares:

 $T_{F_i} \overrightarrow{F_i} = J_{F_i}^T \overrightarrow{u_i} \cdot F_i = \overrightarrow{C_i} F_i$ 

![](_page_14_Picture_14.jpeg)

![](_page_14_Picture_15.jpeg)

![](_page_14_Picture_16.jpeg)

## Resolucion dinámica inversa

## Condiciones de Karush-Kuhn-Tucker: Función objetivo: Condiciones de igualdad: Condiciones de desigualdad:  $\sigma_i \geq 0$

 $\min(\Sigma(\sigma_i^2))$  $\sum_{i=1}^{n_{mus}} (\sigma_i \overrightarrow{B_i}) = -\overrightarrow{\tau_{ext}}$ 

Solución directa de las condiciones de KKT

![](_page_15_Picture_10.jpeg)

![](_page_15_Picture_11.jpeg)

![](_page_15_Picture_12.jpeg)

## Resolucion dinámica inversa

Función con las condiciones de KKT (ejemplo para 2gdl):

$$
F = \sum (\sigma^2) - \lambda_1 \left( \sum_{i=1}^{n_{mus}} (\sigma_i B_{i1}) - \tau_1 \right) - \lambda_2 \left( \sum_{i=1}^{n_{mus}} (\sigma_i B_{i2}) - \tau_2 \right) + \sum (\mu_i \sigma_i)
$$

Resolución:

$$
\sigma_i = \frac{\lambda_1 B_{1i} + \lambda_2 B_{2i}}{2}
$$

$$
\frac{\Sigma(B_{1i}^2)}{2} \frac{\Sigma(B_{1i}B_{2i})}{2} \left[\vec{\tau}\right] = \left[\vec{\lambda}\right]
$$

$$
\frac{\Sigma(B_{1i}B_{2i})}{2} \frac{\Sigma(B_{1i}^2)}{2} \left[\vec{\tau}\right] = \left[\vec{\lambda}\right]
$$

**TECHNOLOGY** 

![](_page_16_Picture_12.jpeg)

![](_page_16_Picture_13.jpeg)

![](_page_17_Figure_0.jpeg)

# PROCESO DE VALIDACION

- Dificultades de validación.
- Pasos de la validación.

![](_page_18_Picture_3.jpeg)

3

![](_page_18_Picture_4.jpeg)

![](_page_18_Picture_5.jpeg)

## Dificultades de la validación

- Una validación objetiva no es posible en modelos musculoesqueléticos.
- Es imposible medir las fuerzas musculares reales con técnicas no invasivas.
- La coactivación muscular cambia entre personas.
- La coactivación muscular depende de los ejercicios.

Validación

- No hay una gran cantidad de datos empíricos para la validación.
- Los datos empíricos existentes utilizan sujetos de avanzada edad.

![](_page_19_Picture_13.jpeg)

![](_page_19_Picture_14.jpeg)

![](_page_19_Picture_15.jpeg)

Validación

Introducción **Nicholas Antichromatación (Comparación Robustez Antichromatación Conclusiones** 

# Validation process

- 1 Pregunta de investigación
- Prototipo y plan de verificación 2
- Verificación del modelo 3
- Comparación de resultados con "Gold Standard" y datos empíricos 4
- Análisis de solidez  $\mathbf b$
- Documentación del modelo 6

UNIVERSITAT<br>Politècnica<br>de valència

Generar predicciones e hipótesis comprobables

ANYE

**TECHNOLOGY** 

Is My Model Good Enough? Best Practices for Verification and Validation of Musculoskeletal Models and Simulations of Movement

Hicks (2015)

21

![](_page_20_Picture_18.jpeg)

7

# COMPARACIÓN CON ANYBODY

- Modelo de AnyBody empleado y diferencias entre modelos.
- Proceso de comparación.
- Fechas del Gran Reto.
- Datos empíricos.

![](_page_21_Picture_5.jpeg)

4

![](_page_21_Picture_6.jpeg)

## Modelo de Anybody

### Configuración del modelo:

- The Twente Lower Extremity Model 1.2.
- Modelo muscular de Hill desactivado.
- Extremidad inferior derecha.
- Sensor de fuerza móvil.

### Diferencias entre los modelos:

- Disección del tobillo.
- Rodilla y la cadera.

![](_page_22_Picture_15.jpeg)

![](_page_22_Picture_16.jpeg)

![](_page_22_Picture_17.jpeg)

![](_page_22_Picture_18.jpeg)

![](_page_23_Picture_4.jpeg)

Introducción **Nicholas Antichromatación (Comparación Robustez Antichromatación Conclusiones** 

## Proceso de comparación

### Datos experimentales:

- Flexión de cadera, rodilla y tobillo y fuerzas generalizadas.
- Fuerzas musculares.

### Grand Challenge:

- Flexión de cadera, rodilla y tobillo y fuerzas generalizadas.
- Fuerzas musculares.
- Electromiografía.
- Fuerzas de contacto normales de rodilla.

![](_page_23_Picture_16.jpeg)

![](_page_23_Picture_17.jpeg)

![](_page_23_Picture_18.jpeg)

Introducción **Nicholas Antichromatación (Comparación Robustez Antichromatación Conclusiones** 

## Comparación "Gold Standar"

### Articulaciones:

- Las articulaciones presentan resultados comparables, especialmente la cadera y la rodilla.
- El tobillo no está de acuerdo por la diferencia de datos.

![](_page_24_Picture_114.jpeg)

![](_page_24_Figure_12.jpeg)

![](_page_24_Picture_13.jpeg)

![](_page_24_Picture_14.jpeg)

## Comparación "Gold Standar"

### Conclusiones de comparaciones:

• La correlación muscular es alta en los músculos más relevantes para el ejercicio, el vasto.

![](_page_25_Picture_139.jpeg)

![](_page_25_Figure_11.jpeg)

![](_page_25_Picture_12.jpeg)

## Comparación datos experimentales

### Comparacion "Grand Challenge":

- Sexta Competicion "Grand Challenge Competition to Predict In Vivo Knee Loads".
- Los ejercicios se simularon en AnyBody y el modelo actual.
- Fuerzas musculares estimadas entre los dos modelos.
- Contacto normal estimado de rodilla entre modelos.

![](_page_26_Picture_12.jpeg)

![](_page_26_Picture_13.jpeg)

![](_page_26_Picture_14.jpeg)

Introducción **Nicholas Antichromatación (Comparación Robustez Antichromatación Conclusiones** 

## Comparición con datos empíricos

## Conclusiones comparación:

- Correlacion EMG RTM : Mean: 0,18.
- Correlacion EMG AnyBody : Mean : 0,18.
- Correlacion AnyBody RTM : Mean : 0,71.
- Correlacion eTibia RTM : Mean : 0.64.
- Correlacion eTibia AnyBody: Mean : 0,46.

![](_page_27_Figure_14.jpeg)

![](_page_27_Picture_15.jpeg)

**TECHNOLOGY** 

![](_page_27_Figure_16.jpeg)

# PRUEBA DE ROBUSTEZ

• Marcadores.

5

• Parámetros inerciales.

![](_page_28_Picture_3.jpeg)

![](_page_28_Picture_4.jpeg)

![](_page_28_Picture_5.jpeg)

## Prueba de robustez

### Posicionado de los marcadores:

- Comprobación del error en el posicionamiento de los marcadores, datos de Della Croce (1999).
- Ejercicios de Flexión/Extensión de Rodilla utilizando el robot de rehabilitación.

### Resultados:

- Error aprox. el 15% en el cálculo de las fuerzas musculares.
- Error en Gastrocnemio y Sóleo mucho mayor.

![](_page_29_Figure_14.jpeg)

![](_page_29_Figure_15.jpeg)

![](_page_29_Picture_16.jpeg)

![](_page_29_Picture_17.jpeg)

## Prueba de robustez

### Parámetros inerciales:

- Comprobación del error en la estimación del CdM y la masa de los segmentos.
- Parámetros inerciales obtenidos de Dumas (2007).
- Error extraído de los datos de McConville (1980) y Young (1983).

![](_page_30_Picture_83.jpeg)

![](_page_30_Picture_12.jpeg)

# HERRAMIENTAS PROPUESTAS CON EL MODELO 6

- Envolvente de fuerzas.
- Fuerza externa equivalente.

![](_page_31_Picture_3.jpeg)

![](_page_31_Picture_4.jpeg)

![](_page_31_Picture_5.jpeg)

Herramientas propuestas

Introducción **Netal Modelo National Validación Comparación Robustez National Conclusiones** Conclusiones

## Herramientas para la rehabilitación

### Envolvente de fuerza:

• Nube de vectores que representan la máxima contracción voluntaria (MCV) en el extremo del modelo.

### Fuerza externa equivalente:

• Fuerza externa necesaria para lograr la activación muscular deseada en un músculo concreto.

![](_page_32_Picture_11.jpeg)

![](_page_32_Picture_12.jpeg)

![](_page_32_Picture_13.jpeg)

![](_page_33_Picture_6.jpeg)

## Envolvente de fuerzas

- **Objetivo**: Optimizar los ejercicios de rehabilitación.
- Conociendo la MCV de un sujeto es posible optimizar las adaptaciones musculares.

![](_page_33_Picture_10.jpeg)

![](_page_33_Picture_11.jpeg)

![](_page_33_Picture_12.jpeg)

Introducción **Netal Modelo National Validación Comparación Robustez National Conclusiones** Conclusiones **Herramientas** propuestas

![](_page_34_Picture_6.jpeg)

## Envolvente de fuerzas

### Métodología

• Se transforman las fuerzas musculares en fuerzas equivalentes en el pie:

$$
\left[\frac{\overrightarrow{F_{pie}}}{M_{pie}}\right] = J_{Pie}^{-T} \overrightarrow{B_i} \sigma_i
$$

- Se genera una esfera.
- Se suman las fuerzas equivalentes de cada músculo:

$$
\left[\frac{\overrightarrow{F_{u_i}}}{\overrightarrow{M_{u_i}}}\right] = \sum \left[\max\left(0, \left(\overrightarrow{P_{ie}} \overrightarrow{B_i} \sigma_i\right) \overrightarrow{u_i}\right) \cdot \overrightarrow{u_i}\right]
$$

![](_page_34_Picture_14.jpeg)

![](_page_34_Picture_15.jpeg)

![](_page_34_Picture_16.jpeg)

Introducción **Netal Modelo National Validación Comparación Robustez National Conclusiones** Conclusiones Herramientas propuestas

![](_page_35_Picture_6.jpeg)

## Envolvente de fuerzas

### Experimentos actuales:

- Calibración de círculo vectorial con MVC.
- Extensión/flexión de rodilla con control de fuerza.
- Comparación de la activación estimada por EMG y la envolvente.

![](_page_35_Picture_12.jpeg)

![](_page_35_Picture_13.jpeg)

![](_page_35_Picture_14.jpeg)

![](_page_35_Picture_15.jpeg)

Herramientas propuestas

![](_page_36_Picture_6.jpeg)

## Envolvente de fuerzas

Resultados:

- Correlación de músculos agonistas.
	- Isquiotibiales **ρ = 0,83**.
	- Cuádriceps **ρ = 0,79**.

![](_page_36_Picture_12.jpeg)

![](_page_36_Picture_13.jpeg)

![](_page_36_Picture_14.jpeg)

![](_page_36_Picture_15.jpeg)

Herramientas propuestas

## Fuerza externa equivalente

- **Objetivo**: Crear trayectorias y ejercicios enfocados a trabajar específicamente el músculo deseado.
- Conocido el vector director que optimiza el trabajo del músculo es posible optimizar las trayectorias.

![](_page_37_Picture_10.jpeg)

![](_page_37_Picture_11.jpeg)

![](_page_37_Picture_12.jpeg)

Introducción **Netal Modelo National Validación Comparación Robustez National Conclusiones** Conclusiones

Tools proposed propuestasHerramientas

## Fuerza externa equivalente

- Cálculo de la tensión muscular:  $\sigma_i =$  $\Sigma_j$  λ j $B_j$ i 2
- Para los músculos de 1 gdl, la ecuación la ecuación es determinada:  $2\sigma_i$  $B_{ij}$
- Se resuelve la dinámica:
- Se proyectan las fuerzas generalizadas:

$$
\vec{\tau} = A^* \vec{\lambda}
$$

$$
\left[ \frac{\overrightarrow{F_{pie}}}{M_{pie}} \right] = J_{pie}^{-T} \vec{\tau}
$$

![](_page_38_Picture_14.jpeg)

![](_page_38_Picture_15.jpeg)

![](_page_38_Picture_16.jpeg)

![](_page_38_Picture_17.jpeg)

Introducción **Netal Modelo National Validación Comparación Robustez National Tools proposed National Conclusiones** Tools proposed

## Fuerza externa equivalente

### Experimentos actuales:

- Cálculo de la fuerza equivalente en una extensión de rodilla.
- Músculo de referencia vasto lateral.
- Comparación entre EMG fuerza estimada.

![](_page_39_Picture_12.jpeg)

![](_page_39_Picture_13.jpeg)

![](_page_39_Picture_14.jpeg)

![](_page_39_Picture_15.jpeg)

Introducción **Netal Modelo National Validación Comparación Robustez National Conclusiones** Conclusiones

Herramientas propuestas

## Fuerza externa equivalente

### Resultados:

- Error de seguimiento de fuerza relativa: 10,35%.
- Error relativo de activación muscular: 10,87%.

![](_page_40_Figure_10.jpeg)

![](_page_40_Picture_11.jpeg)

# CONCLUSIONES Y TRABAJOS FUTUROS

![](_page_41_Picture_1.jpeg)

![](_page_41_Picture_2.jpeg)

![](_page_41_Picture_3.jpeg)

## Conclusiones

### Modelo musculoesquelético en tiempo real

Se ha desarrollado un modelo musculoesquelético con seis grados de libertad capaz de calcular en tiempo real las fuerzas musculares y articulares

## 2

1

### Validación experimental del modelo

El modelo desarrollado ha sido validado y verificado para su uso simultáneo con el robot de rehabilitación.

## 3

### Desarrollo de nuevas herramientas para la rehabilitación

Se han desarrollado dos herramientas de rehabilitación utilizando el modelo ME: la envolvente de fuerza y la fuerza externa equivalente.

![](_page_42_Picture_15.jpeg)

![](_page_42_Picture_16.jpeg)

![](_page_42_Picture_17.jpeg)

1

2

**Conclusiones** 

## Trabajos futuros

### Ejercicios de rehabilitación con pacientes.

Las nuevas herramientas de rehabilitación se aplicarán en el proceso de rehabilitación de pacientes reales donde las nuevas herramientas podrían optimizar el proceso de rehabilitación, mejorar la recuperación del paciente y reducir el tiempo clínico.

### Aplicación del Modelo en robots de rehabilitación avanzada

El modelo musculoesquelético se aplicará en el nuevo sistema avanzado de control de rehabilitación del robot paralelo de rehabilitación. Utilizar el modelo para generar trayectorias de recuperación y adaptar ejercicios a la máxima contracción voluntaria de los pacientes.

![](_page_43_Picture_12.jpeg)

![](_page_43_Picture_13.jpeg)

![](_page_43_Picture_14.jpeg)

![](_page_43_Picture_15.jpeg)

![](_page_44_Picture_0.jpeg)

![](_page_44_Picture_1.jpeg)

![](_page_44_Picture_2.jpeg)

## Validación con AnyBody de un modelo musculoesquelético en tiempo real.

![](_page_44_Figure_4.jpeg)

![](_page_45_Picture_0.jpeg)

![](_page_45_Picture_4.jpeg)

![](_page_45_Picture_5.jpeg)

#### **www.anybodytech.com**

◦ Eventos, fechas, lista de publicaciones, ...

#### **www.anyscript.org**

◦ Wiki, Repositorios, Foro

#### **Eventos:**

- Feb 2 6: Orthopaedic Research Society Annual meeting 2024
- Feb 15: AnyBody Summit 2024
- Mar 12: [Webcast] An analysis of hip joint contact forces in people with femoroacetabular impingement syndrome during squat tasks
	- Mattia Perrone, Research Scientist at Rush University Medical Center.

**Conocernos más?** Envíe su email a [sales@anybodytech.com](mailto:sales@anybodytech.com) o [info@rpbiomechanics.com](mailto:info@rpbiomechanics.com)

![](_page_45_Picture_16.jpeg)

#### Enero 25, 2024

<span id="page-46-0"></span>![](_page_46_Picture_0.jpeg)

Agenda Panel de Control AnyBody [Presentación](#page-46-0) **Eventos** Q&A

![](_page_46_Picture_6.jpeg)

**1000+** publications filtrar por: **Industry** 

Research area

Body part

**100+**

webcasts

filtrar por:

Industry

![](_page_46_Picture_120.jpeg)

[Publications list](https://www.anybodytech.com/resources/anybodypublications) New York [Webcasts list](https://www.anybodytech.com/resources/webcasts)

![](_page_46_Picture_16.jpeg)

![](_page_47_Picture_0.jpeg)

![](_page_47_Picture_5.jpeg)

## Momento para sus preguntas:

- **Meet us**
- Send email to [sales@anybodytech.com](mailto:sales@anybodytech.com)
- Trial version 82)
- Send email to [sales@anybodytech.com](mailto:sales@anybodytech.com)
- Presentation questions
- Send email to [ki@anybodytech.com](mailto:ki@anybodytech.com)

![](_page_47_Picture_13.jpeg)